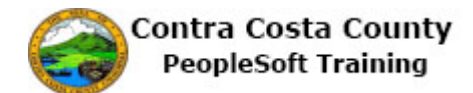

## **Working with Fluid Grids**

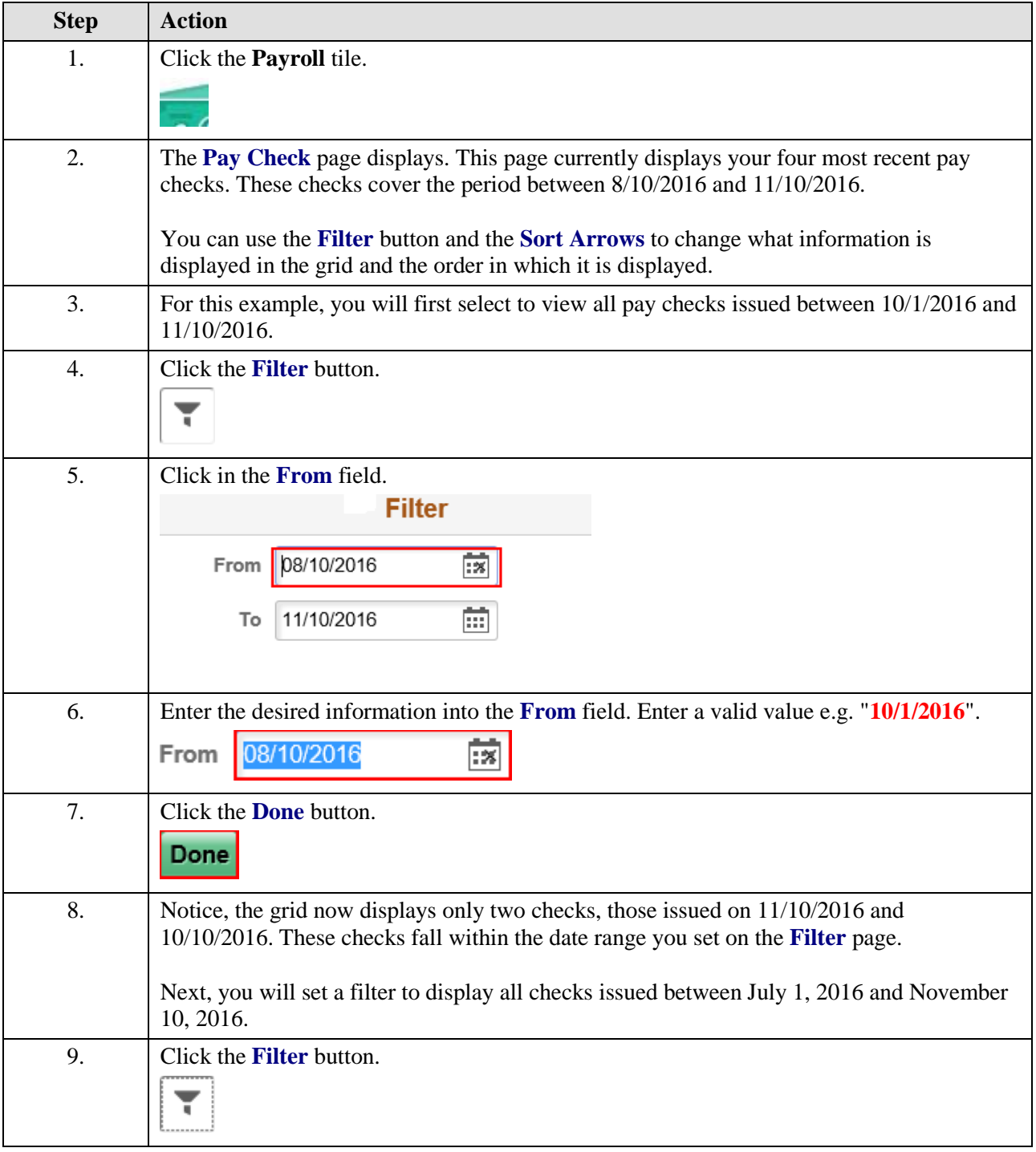

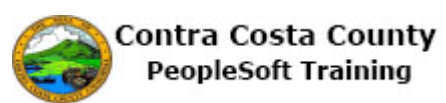

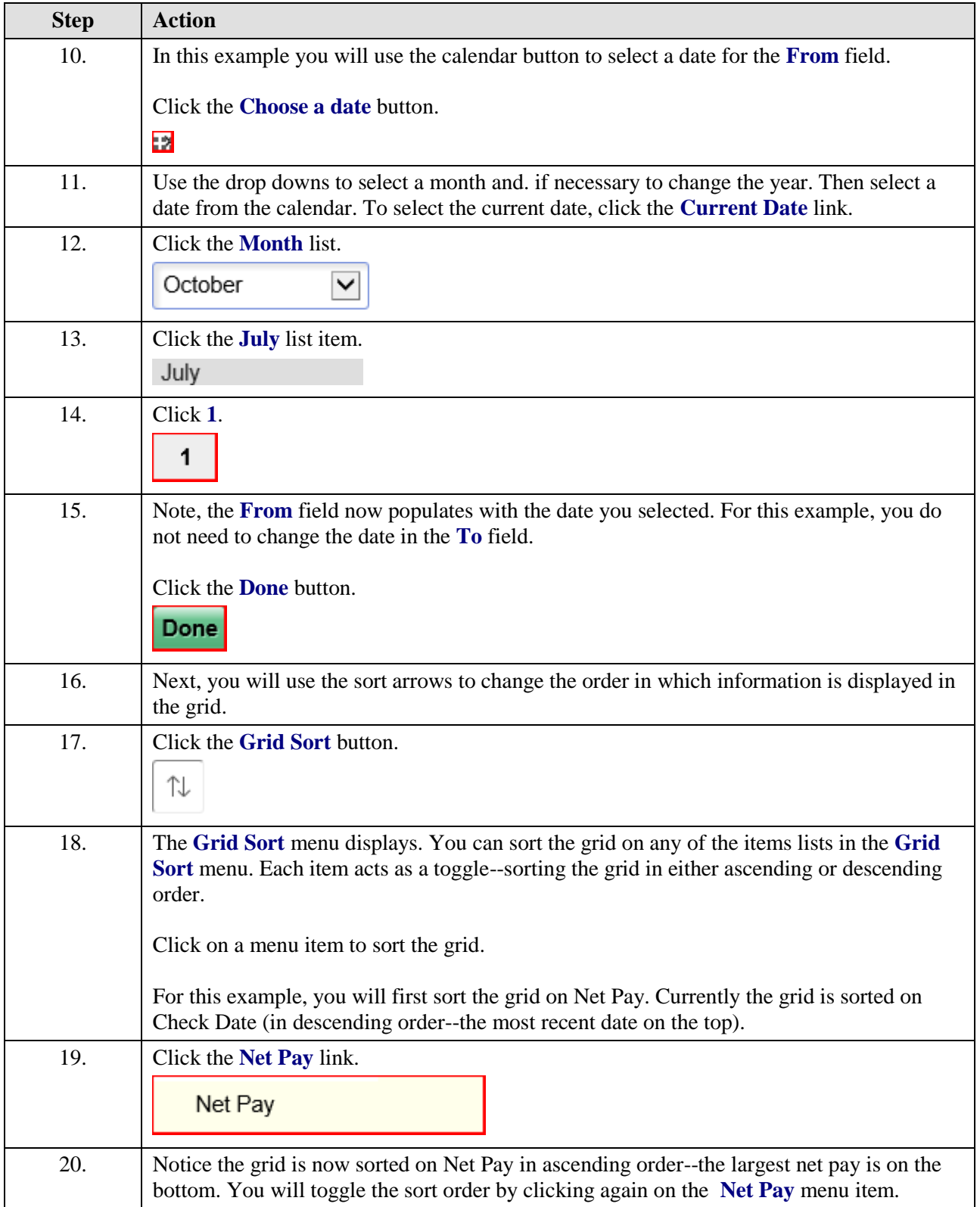

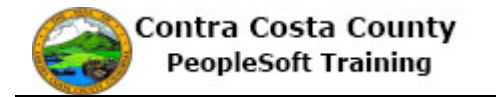

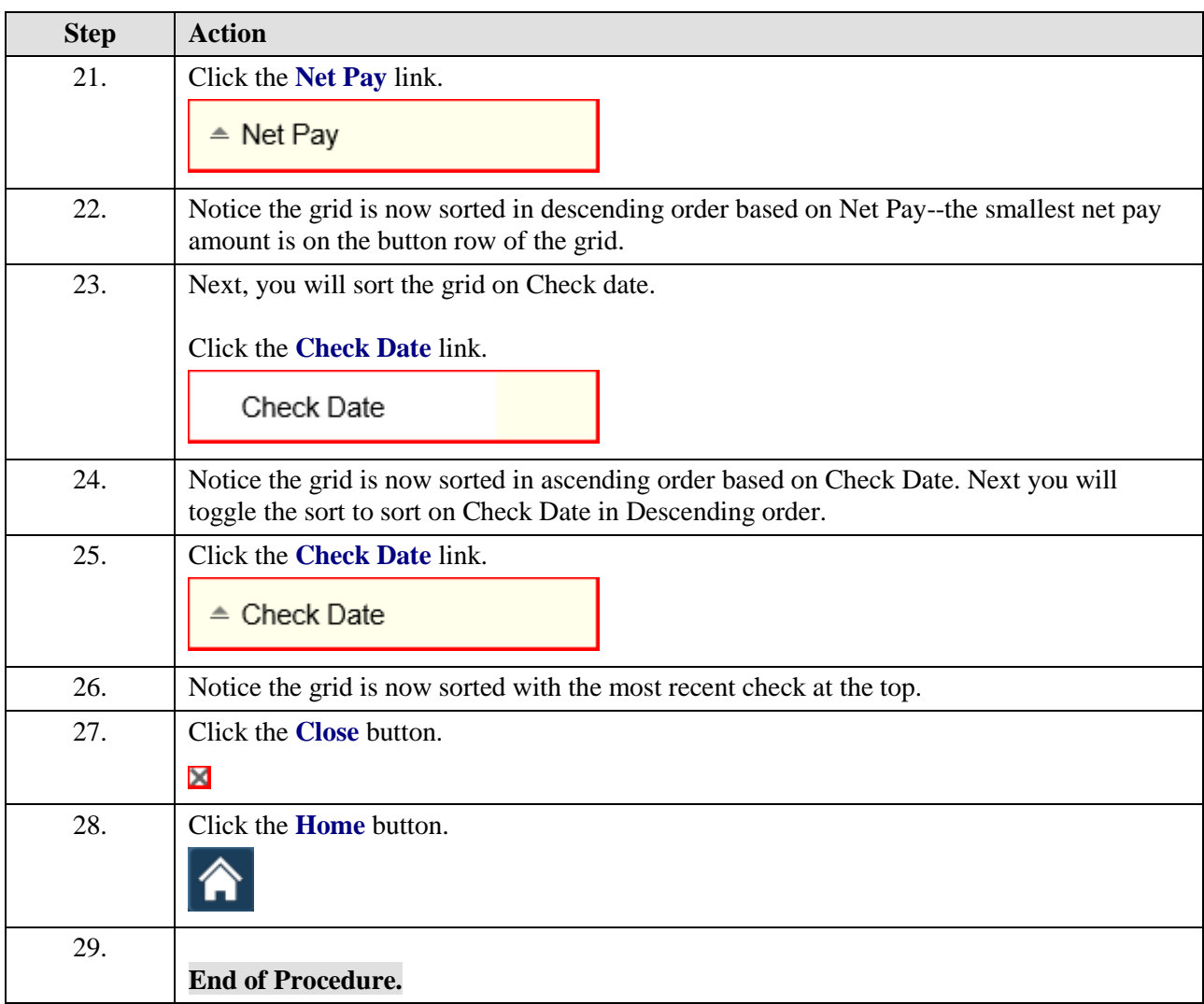